Batna University 2 Faculty of Mathematics and Computer Science Department of Computer Science License SI 2thYear 2022/2023

# **TP series №1**

### **(Introduction to Unix)**

### **Exercise 1 :**

- 1. Explanation of the Unix installation (Virtual box, ubuntu….)
- 2. Basic LINUX commands

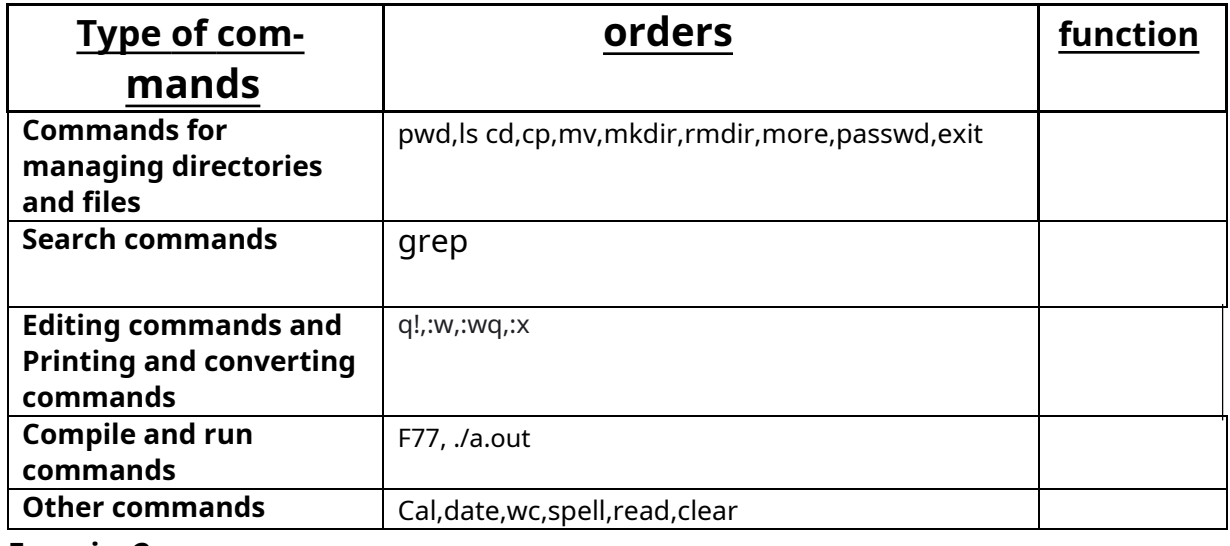

### **Exercise2:**

1. In your current directory, create the following files in one command:

## **year1 year2 year4 year45 year41 year510 year\_banana sausage**

- 2. Create the Year directory in your current directory, in one command move the previously created files into the Year directory.
- 3. List all files ending with 5 starting
	- with annee4
	- starting with annee4 and up to 7 letters starting
	- with year with no numeric digits containing the string ana
	- starting with a or A

4. Copy files whose penultimate character is a 4 or 1 into the directory tory**/tmp**in a single order.

## **Exercise 3:**

### 1. How to Write a C Program on Unix and Guidelines

#### **Remember**

In the case of C programming, a program can be broken down into**several header files** carrying the extension**".h »**And**source files**carrying the extension**".vs ".**

– **Header files**contain type definitions and declarations of variables and **function prototypes**. These files are included in the source files through the directive **#include.**

#### - THE**source files**contain the functions themselves

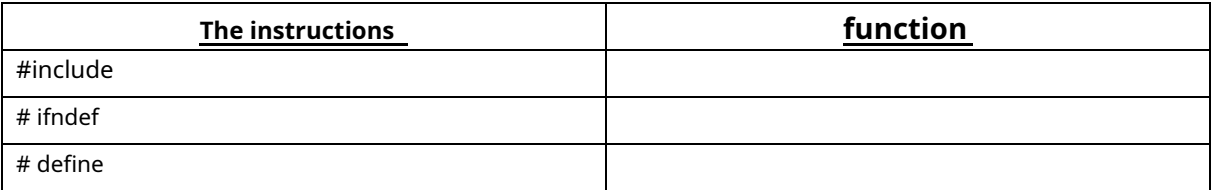

## 2. Compiling and executing code

#### 3.Displaying a Hello world! As a first program

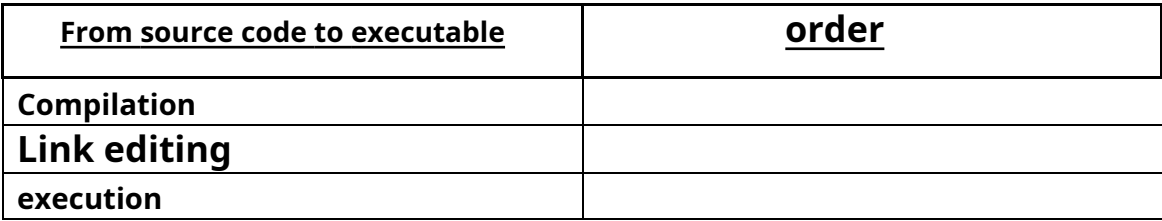

4.Calculate the sum of two values of your choice